# Global Journals LATEX JournalKaleidoscope<sup>TM</sup>

Artificial Intelligence formulated this projection for compatibility purposes from the original article published at Global Journals. However, this technology is currently in beta. *Therefore, kindly ignore odd layouts, missed formulae, text, tables, or figures.*

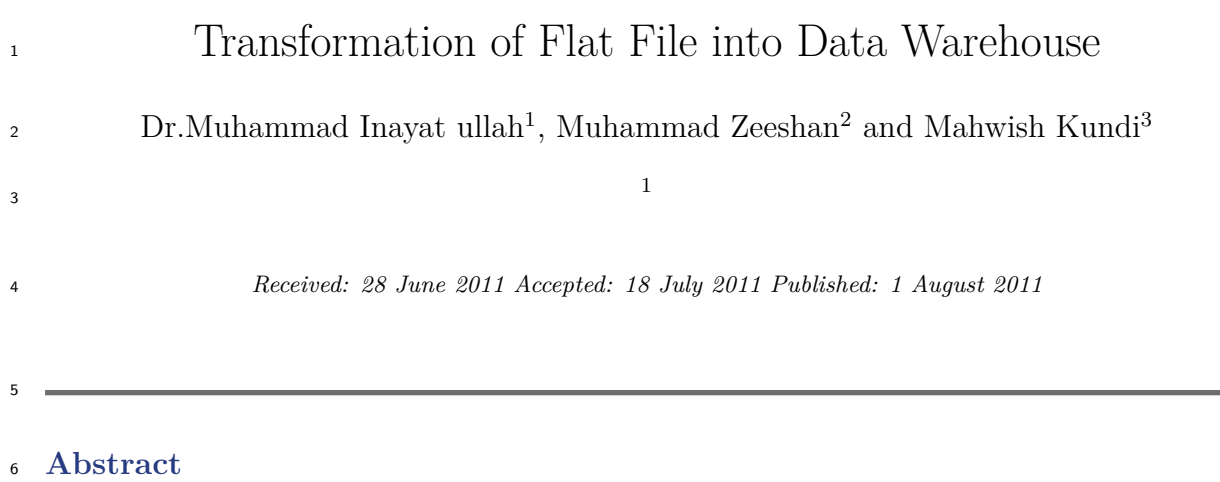

A Flat file (Semi Structured) Data comes from different sources or operational systems for

storage in the data warehouse. Extraction, transformation and loading of the data could be

- necessary. Moreover, input flat file data must be transformed into a uniform format which
- could be more suitable for analytical purposes. Aim of this research is to analysis the

delimiters of the flat file, to transform flat file into uniform format and suggest a suitable

algorithm for implementation such type of algorithm could be solve the problem of

transformation of the flat file data and such algorithm could be useful for extraction,

transformation and loading of huge amount of flat file data into data warehouse.

#### 

#### *Index terms—*

#### **1 I. INTRODUCTION**

 flat file is also called plain text file it is semi structured file. A flat file consisted of data which is separated with commas, white spaces, tabs, tube (|) any many other characters.

 Al-Dubaee et al. ( **??**010) stated that a flat file is a plain text or mixed text and binary file which usually contains one record per line or physical record (example on disc or tape). Within such a record, the single fields can be separated by delimiters, e.g. commas, or have a fixed length. In the latter case, padding may be needed to achieve this length. Extra formatting may be needed to avoid delimiter collision. There are no structural relationships between the records.

 Mathew (2005) stated that a flat file database should consist of nothing but data and, if records vary in length, delimiters. More broadly, the term refers to any database which exists in a single file in the form of rows and columns, with no relationships or links between records and fields except the table structure.

 Pratnortis (2005) stated that the advantage of a flat file is that it takes up less space than a structured file. However, it requires the application to have knowledge of how the data is organized within the file. By using Structure Query language and a database (rather than a collection of files in a file system), a user or an application is free from having to understand the location and layout of data (for example, the length of each item of data, its type of data, and its relationship to other data items). Another form of flat file is one in which table data is gathered in lines of ASCII text with the value from each table cell separated by a comma and each row represented with a new line. This type of flat file is also known as a comma-separated values file.

## **2 II. DIFFERENT TERMS RELATED TO RESEARCH a) Flat file**

 Flat file is a single lined plain text file containing delimiters comma, tabs, tube (|) and many other characters. It is also called mixed text file. The main advantage of the flat file is that it takes less space as compare to the structured file.

#### **3 b) Data warehouse**

 Data ware house is a large data base which contains historical data in the form of cubes (Aggregates) and decision maker use this data for future decisions.

Author ? : Muhammad Inayat ullah, University of Engineering & Technology, Peshawar, pakistan Telephone

 : +923339977807, E-mail : inayatbinzeb@gmail.com Author ? : Zeeshan, ICMS, Hayatabad phase-V, Peshawar, Pakistan. Telephone: +923139300775 E-mail : zeese2010@gmail.com Author ? : Mahwish Kundi,Gomal

University,Dera Ismail Khan, Pakistan. Telephone: +923459774168 E-mail : kundikhan84@gmail.com III.

### **4 STEPS FOR SOLVING THE PROBLEM**

 The main steps in conducting the research work are given as under: 1. Read and review the research paper related to the data warehousing, flat file (Semi structured) data. 2. Review the research critically. 3. Design the effective algorithm to transform the flat file (semi structured) Data into structured data. 4. Implement the algorithm and check output.

# 52 5 IV. SOLUTION TO THE PROBLEM AND METHODOL-**OGY**

Steps for the solution to mentioned problem are: 1) Take a flat file.

2) With the help of proposed algorithm convert it into html form.

#### **6 CONCLUSION**

- In data warehouse data comes from different operational systems and flat file is one of the semi structured plain
- text file that comes form source and to store it in data warehouse flat file doesn't store directly in the data warehouse it need some transformation in .  $^{\rm 1}$   $^{\rm 2}$

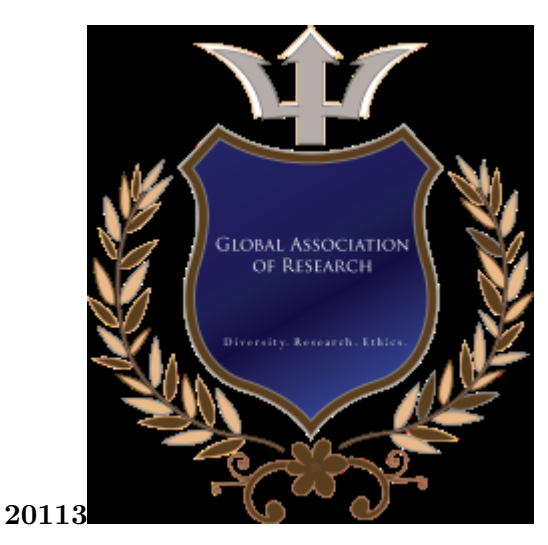

Figure 1: A © 2011 ? 3 )

Figure 2: Figure. 1 :Figure. 2 :

 $1^{\circ}$  2011 Global Journals Inc. (US)

August

#### .1 August

- ETL (Extract, Transform and load) of the data warehouse which is the core component of the data warehouse.
- In this paper a flat file containing delimiters comma, colon and tube ( | ) characters and an algorithm is used for
- transformation of the flat file into uniform format means in html form and then transformed in to structured data.
- Flat file management (updation/deletion/insertion) is easy when transform it into structured format. Proposed
- algorithm is implemented in PHP and MySQL tools.
- [Cortes et al. ()] 'A Language for Extracting Signatures from Data Streams'. K Cortes , D Fisher , A Pregibon , F Rogers , Smith , Hancock . *Proc. ACM Int. Conf. on Knowledge Discovery and Data Mining*, (ACM Int. Conf. on Knowledge Discovery and Data Mining) 2000. p. .
- [Mccallum and Wellner ()] 'Conditional models of identity uncertainty with application to noun co reference'. Andrew Mccallum , Ben Wellner . *Advances in Neural Information Processing Systems* 2005. 17 p. .
- [Eliashberg et al. ()] 'MOVIEMOD:An Implementable Decision-Support System for Prerelease Market Evalua-
- tion of Motion Pictures'. Eliashberg , Jedid J Jehoshua , Mohanbir S Jonker , Bernard Sawhney , Wierenga . *MarketingScience* 2000. 19 (3) p. .
- [Al-Dubaee and Ahmad ()] 'Multilingual Lossy Text Compression Using Wavelet Transform'. S A Al-Dubaee , N Ahmad . *First International Conference on Integrated Intelligent Computing. (ICIIC)*, 2010. p. .
- [Mayzlin ()] 'Promotional Chat on the Internet'. Dina Mayzlin . *Marketing Science* 2006. 25 (2) p. .
- [Godes et al. ()] 'The Firm's Management of Social Interactions'. David Godes , Dina Mayzlin , Yubo Chen ,
- Sanjiv Das , Chrysanthos Dellarocas , Bruce Pfeiffer , Barak Libai , Subrata Sen , Mengze Shi , Peeter Verlegh . *Marketing Letters* 2005. 16 (3) p. .
- [Berendt et al.] 'The Impact of Site Structure and User Environment on Session Reconstruction in Web Usage Analysis'. Bettina Berendt , Bamshad Mobasher , Miki Nakagawa , Myra Spiliopoulou . *Proceeding of the WEBKDD 2002 Workshop*, (eeding of the WEBKDD 2002 WorkshopEdmonton, Canada)
- [Liu ()] 'Word-of-Mouth for Movies: Its Dynamics and Impact on Box Office Revenue'. Yong Liu . *Journal of Marketing* 2006. (3) p. 70.